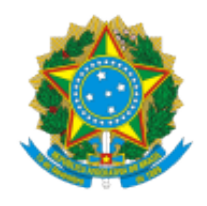

## **UNIVERSIDADE FEDERAL DE UBERLÂNDIA**

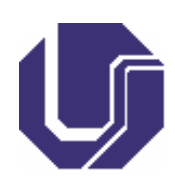

# **FICHA DE COMPONENTE CURRICULAR**

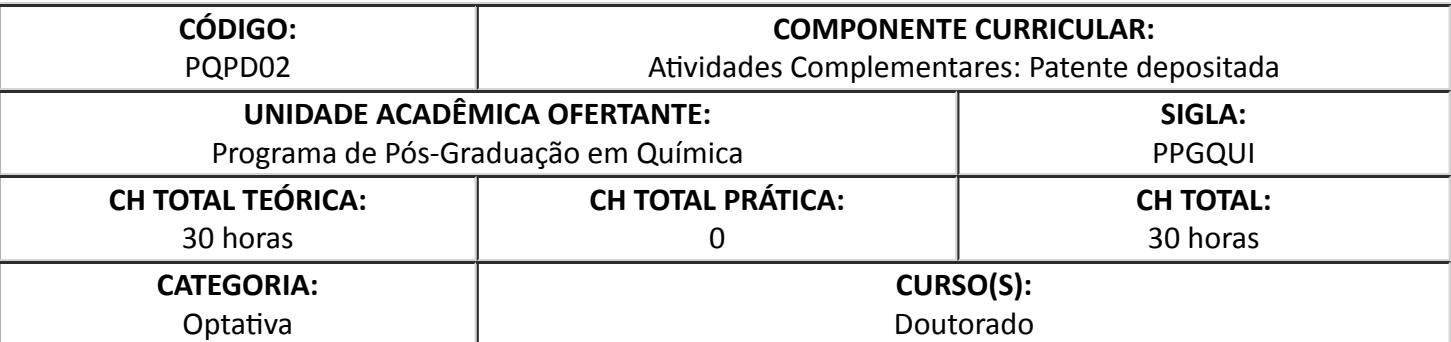

## 1. **OBJETIVOS**

Disciplina criada para registro em histórico escolar, da conversão de uma patente depositada junto ao Instituto Nacional de Propriedade Industrial (INPI), em créditos integralizados.

#### 2. **EMENTA**

Disciplina de conteúdo variável, de acordo com o tema da tese.

#### 3. **PROGRAMA**

Disciplina de conteúdo variável, de acordo com o tema da tese.

## 4. **BIBLIOGRAFIA BÁSICA**

Disciplina de conteúdo variável, de acordo com o tema da tese.

## 5. **BIBLIOGRAFIA COMPLEMENTAR**

Disciplina de conteúdo variável, de acordo com o tema da tese.

6. **APROVAÇÃO**

Rodrigo Alejandro Abarza Muñoz **Fábio** Augusto do Amaral

Coordenador do PPGQUI Diretor do IQUFU

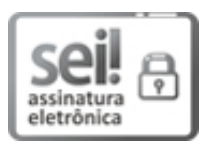

Documento assinado eletronicamente por Rodrigo Alejandro Abarza Munoz, Coordenador(a), em 02/07/2021, às 15:29, conforme horário oficial de Brasília, com fundamento no art. 6º, § 1º, do Decreto nº 8.539, de 8 de outubro de 2015.

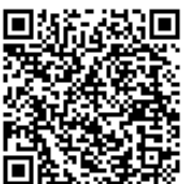

A autenticidade deste documento pode ser conferida no site https://www.sei.ufu.br/sei/controlador\_externo.php? [acao=documento\\_conferir&id\\_orgao\\_acesso\\_externo=0](https://www.sei.ufu.br/sei/controlador_externo.php?acao=documento_conferir&id_orgao_acesso_externo=0), informando o código verificador **2829054** e o código CRC **0715512B**.

**Referência:** Processo nº 23117.036831/2021-41 SEI nº 2829054